# **Using the Programmable Polarity Control**

The output programmable polarity control in PLDs brings efficiency in logic reduction and control of output polarity to the customers. Unfortunately, it also brings confusion to customers who are not familiar with the software syntax to properly configure the output polarity.

This application note shows the proper usage of the popular ABEL™ and CUPL™ syntax to configure the output polarity of Atmel PLDs.

## **Configuring Polarity with Atmel-ABEL™ (4.x or higher)**

The optimization level best suited for Atmel PLDs is the default option – reduce by pin and auto polarity. This reduction level will take advantage of the polarity control when performing logic optimization one output at a time. This will override the ISTYPE 'NEG' and ISTYPE 'POS' used in ABEL 3.x source files (check the user manual on backward compatibility for detail). Therefore, the 'NEG' and 'POS' extensions are not recommended.

The following examples have A, B, and C defined as inputs and OUT or !OUT as the output:

## **Case 1: (Combinatorial - no ISTYPE definition or ISTYPE 'COM')**

Declaration OUT pin 14; "assume 14 is an I/O pin

**Figure 1.** 

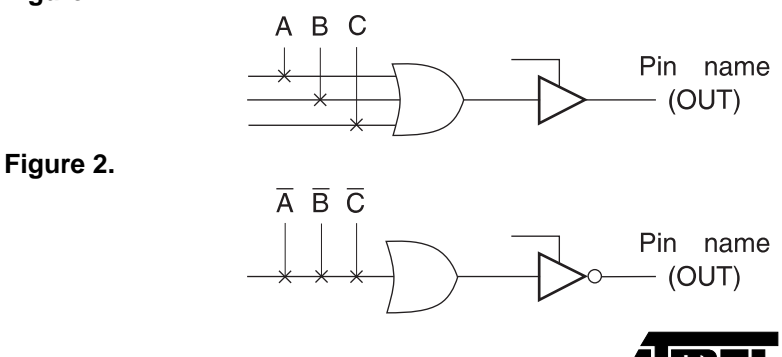

equations  $OUT = A # B # C;$ 

In this case, the compiler will consider both Figure 1 (on-set) and Figure 2 (offset) and automatically select the implementation requiring fewer product terms for the same function. The outcome is represented by Figure 2. Since Figures 1 and 2 are each DeMorgan equivalent of the other, either one is logically correct.

## **Case 2: (Combinatorial - ISTYPE 'BUFFER')**

Declaration OUT pin 14 ISTYPE 'buffer'; "assume 14 is an I/O pin equations  $OUT = A # B # C;$ 

In this case, the compiler will only consider the on-set because the ISTYPE 'BUFFER' overrides the automatic selection. The outcome is represented by Figure 1.

## **Case 3a: (Combinatorial - ISTYPE 'INVERT')**

```
Declaration
OUT pin 14 ISTYPE 'invert';
"assume 14 is an I/O pin
equations
OUT = A # B # C;
```
In this case, the compiler will only consider Figure 2 (off-set) because the ISTYPE 'INVERT' overrides the automatic selection. The outcome is represented by Figure 2.

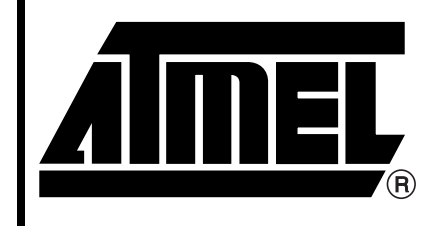

**Erasable Programmable Logic Device**

# **Application Note**

Rev. 0424C–08/99

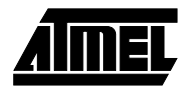

## **Case 3b: (Combinatorial - no ISTYPE definition)**

```
Declaration
!OUT pin 14;
"assume 14 is an I/O pin
equations
OUT = A # B # C;
```
The compiler would pick Figure 3 to implement the logic because it takes fewer product terms. In ABEL documentation, signals on the right side of the equation do not have "!" as part of their names. ABEL preprocessor will remove the "!" from the pin name on the right side of the equation and replace all references on the left side with an additional "!". Logically, this does not change anything. It does, however, tend to create some confusion reading the .DOC files. In the source file, the user should still use whatever pin name is given in the declaration section. All references to the pin or .FB feedbacks will be adjusted by the software to reflect the changes automatically.

## **Case 3c: (Combinatorial - ISTYPE 'INVERT')**

```
Declaration
!OUT pin 14 ISTYPE 'invert';
"assume 14 is an I/O pin
equations
OUT = A # B # C;
```
The compiler would pick Figure 4 to implement the logic.

For combinatorial equations, it is best to leave out the ISTYPE statement and let the optimizer choose the best DeMorgan equivalent implementation.

### **Case 4: (Registered - no ISTYPE definition) Beware!**

```
Declaration
OUT pin 14;
"assume 14 is an I/O pin
equations
OUT := A \# B \# C;
OUT.c = CLK;OUT.ar = ARI;
```
**Figure 3.** 

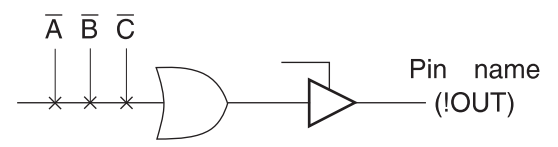

**Figure 4.** 

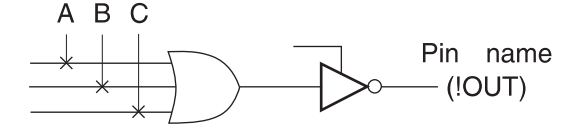

Note: 1. The "buffer" or "invert" ISTYPE has no effect for combinatorial outputs in Atmel-ABEL 5.x.

The pre-processor will warn you for not specifying the ISTYPE of the output. In this case, the compiler will use the fewest product term implementation (Figure 6). This might not be what the user is expecting.(1)

Note: 1. Figure 5 and Figure 6 do not product identical results. In Figure 5, at power up or after a reset, the output pin appears to be a "0". Unlike Figure 5, Figure 6 powers up and resets to a "1" on the output. Preset and preload behave differently between the two as well. In some applications where power-up state of a register is not important and it never resets or presets, Figures 5 and 6 become identical. Only in this case are they logically equivalent. When using a registered output, always specify the ISTYPE desired.

### **Case 5: (Registered - ISTYPE 'BUFFER')**

Declaration OUT pin 14 ISTYPE 'buffer'; "assume 14 is an I/O pin equations OUT  $:= A \# B \# C$ ;  $OUT.c = CLK;$  $OUT.ar = ARI$ 

The compiler will only consider Figure 5 (on-set) because the ISTYPE 'BUFFER' overrides the automatic selection.

## **Case 6: (Registered - ISTYPE 'INVERT') Be careful!**

```
Declaration
OUT pin 14 ISTYPE 'invert';
"assume 14 is an I/O pin
equations
OUT := A \# B \# C;
OUT.c = CLK;OUT.ar = ARI;
```
The compiler will only consider Figure 6 (off-set) because the ISTYPE 'INVERT' overrides the automatic selection (see Note 1 on Case 4).

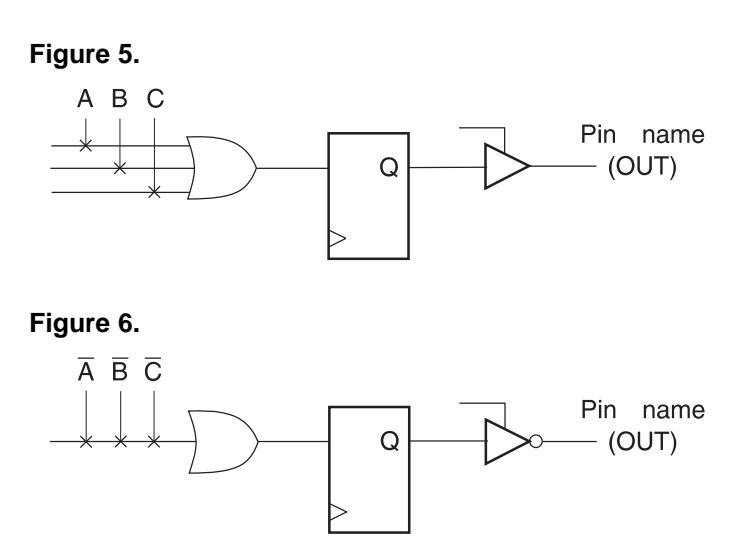

# **<sup>2</sup> CMOS PLD**

**CMOS PLD**

**Case 7: (Registered - ISTYPE 'BUFFER') Confusing – don't use.**

```
Declaration
!OUT pin 14 ISTYPE 'buffer';
"assume 14 is an I/O pin
equations
OUT := A \# B \# C;
OUT.c = CLK;OUT.ar = ARI;
```
The compiler will only consider Figure 7 (on-set) because the ISTYPE 'BUFFER' overrides the automatic selection.

## Figure 7. **Figure 8. Figure 8.**

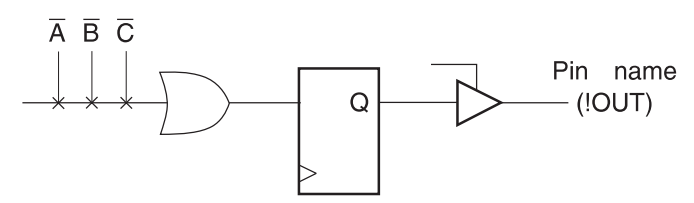

### **Case 8: (Registered - ISTYPE 'INVERT')**

```
Declaration
!OUT pin 14 ISTYPE 'invert';
"assume 14 is an I/O pin
equations
OUT := A \# B \# C;
OUT.c = CLK;OUT.ar = AR1;
```
The compiler will only consider Figure 8 (off-set) because the ISTYPE 'INVERT' overrides the automatic selection. In ABEL documentation, the pin name will be stripped of the "!". It will replace all pin name references with an additional "!" on the right-hand side of the equations.

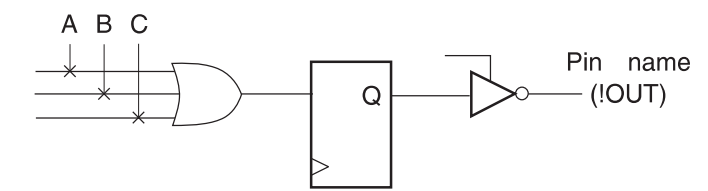

Note: 1. For cases 4 though 8, if you used the dot extension (.D, .T, etc.) in your output equations (like "Out.d = A # B # C;"), then the compiler will only consider the "Buffer" condition (on-set) even when the "invert" ISTYPE is specified for these outputs. The "Buffer" condition is also only considered when you specify REG\_T, REG\_G, REG\_JK, or REG\_SR in your ISTYPE statement.

## **Configuring Polarity with Internal Nodes**

Internal nodes do not have programmable polarity control. Do not use any ISTYPE extensions. Think of it as "positive logic" only.

## **Case 1: (Figure 9)**

```
Declaration
OUT node 50;
"assume 50 is an internal node
equations
OUT = A # B # C;
```
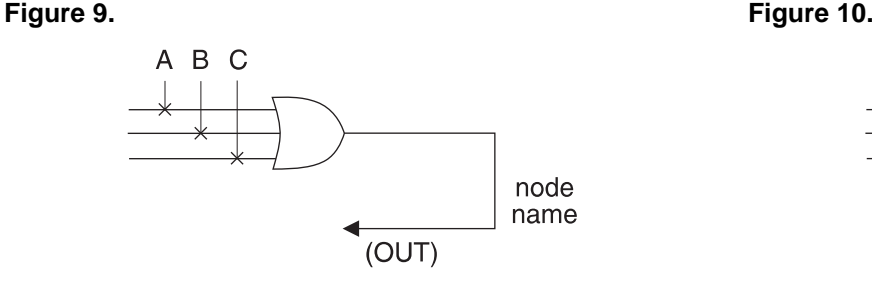

## **Case 2: (Figure 10)**

```
Declaration
OUT node 50;
"assume 50 is an internal node
equations
OUT.d = A \# B \# C;
OUT.c = CLK;OUT.ar = AR1;
```
The above example is the only legal method of assigning equations to nodes.

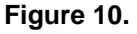

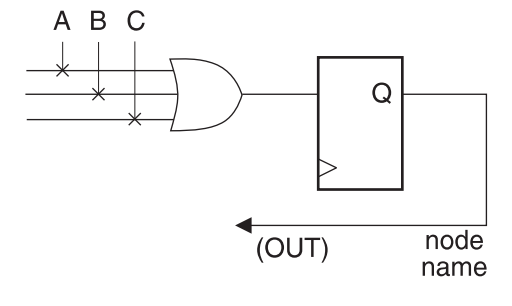

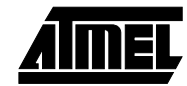

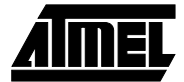

## **Configuring Polarity with CUPL**

Note that CUPL has no "buffer/invert" ISTYPE statement. Output polarity is controlled by pin declaration versus equation polarity.

## **Case 1: (Combinatorial)**

PIN 14 = OUTC;  $/*$  assume 14 is an I/O pin  $*/$ OUTC =  $A$  #  $B$  #  $C$ ;

The compiler would choose Figure 11. It does not choose the better DeMorgan equivalent automatically. If your equation does not fit, you should check to see if you can rewrite it as:

PIN  $14 = 0$ UTC; !OUTC = !A & !B & !C;

## **Case 2: (Combinatorial)**

PIN 14 = !OUTC;  $/*$  assume 14 is an I/O pin  $*/$ OUTC =  $A$  #  $B$  # C;

The compiler would choose Figure 12. The difference between the pin declaration (!OUTC) and the equation name (OUTC) tells the compiler to have an inverter on the output and to implement the equations as specified by the equation.

**Figure 11.** 

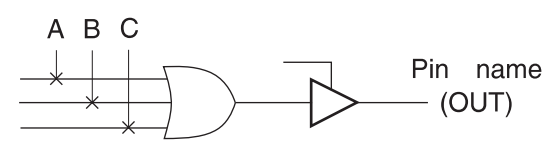

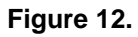

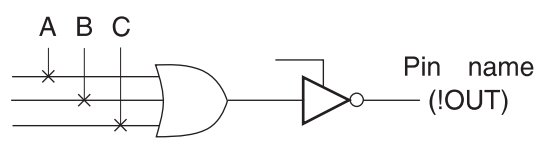

## **Polarity Control for Atmel's Flash 16V8 and 20V8 Devices**

This section discusses the ABEL and CUPL syntax for devices with fixed inverting output buffers and output polarity control such as Atmel's Flash 16V8 and 20V8 devices.<sup>(1)</sup>

## **Configuring Polarity with ABEL**

The following examples have A, B, and C defined as inputs and OUT as the output. Only ISTYPE 'Com' for combinato-

## **Case 3: (Registered)**

```
PIN 14 = OUTC; /* assume 14 is an I/O pin */OUTC.d = A \# B \# C;
OUTC.ck = CLK;
```
The compiler would choose Figure 13. The pin name and the equation name are identical; the compiler does not place an inverter on the output.

## **Case 4: (Registered)**

```
PIN 14 = !OUTC; /* assume 14 is an I/O pin */OUTC.d = A \# B \# C;
OUTC.ck = CLK;
```
The compiler would choose Figure 14. The difference between the pin declaration (!OUTC) and the equation name (OUTC) tells the compiler to have an inverter on the output and to implement the equations as specified by the equation. CUPL maintains the !OUTC on the pinout diagram documentation and equation name OUTC in the reduced equation portion of the documentation.

Both ABEL and CUPL conventions for handling signal polarity have drawn praises and criticisms. Help on the software is readily available from Data I/O Corporation (ABEL), Logical Devices, Incorporated (CUPL), and Atmel. Don't hesitate to call for help.

**Figure 13.** 

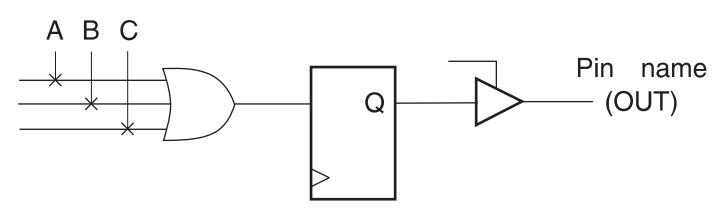

**Figure 14.** 

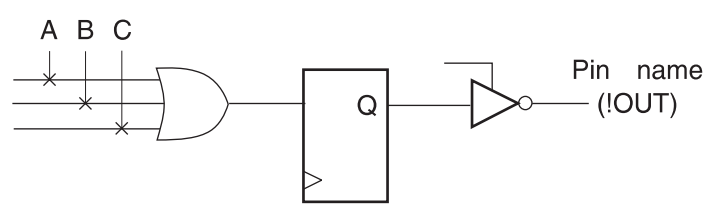

rial or ISTYPE 'Reg' for registered outputs should be used.<sup>(2)</sup> This allows ABEL to optimize the logic to generate an implementation with the fewest number of product terms.

**Case 1: (Combinatorial - High-True Output)**

```
Declaration
OUT pin 14 ISTYPE 'Com';
Equations
OUT = A # B # C;
```
**CMOS PLD**

<span id="page-4-0"></span>The compiler will pick Figure 15 to implement the logic. To make the output high-true, the compiler will invert the logic twice to obtain correct output polarity.

## **Case 1a: (Combinatorial - Low-True Output)**

```
Declaration 
OUT pin 14 ISTYPE 'Com';
Equations 
!OUT = A # B # C; "Equivalent to Out = !A & !B & !C
```
The compiler will pick Figure 16 to implement the logic. To make the output low-true, put a "!" in front of OUT in the logic equations section. The compiler will invert the logic three times to obtain the correct output polarity.

## **Case 2: (Registered - High-true Output)**

```
Declaration
OUT pin 14 ISTYPE 'Reg'; "The 'Reg' ISTYPE should 
be used
Equations
```
## **Figure 15.**

Out :=  $A \# B \# C$  ; "':=' is required to specify a Registered Output OUT.clk = clk;  $OUT.ar = AR;$ 

The compiler will choose Figure 17 to implement the logic. To make the output high-true, the compiler will invert the logic twice to obtain the correct output polarity.

## **Case 2a: (Registered - Low-True Output)**

```
Declaration
OUT pin 14 ISTYPE 'Reg';
Equations
!OUT := A # B # C;"Equivalent to OUT.d = !A & !B & C
OUT.clk = clk;
OUT.ar = AR;
```
The compiler will choose Figure 18 to implement the logic. To make the output low-true, put a "!" in front of OUT in the logic equations section. The compiler will invert the logic three times to obtain the correct output polarity.

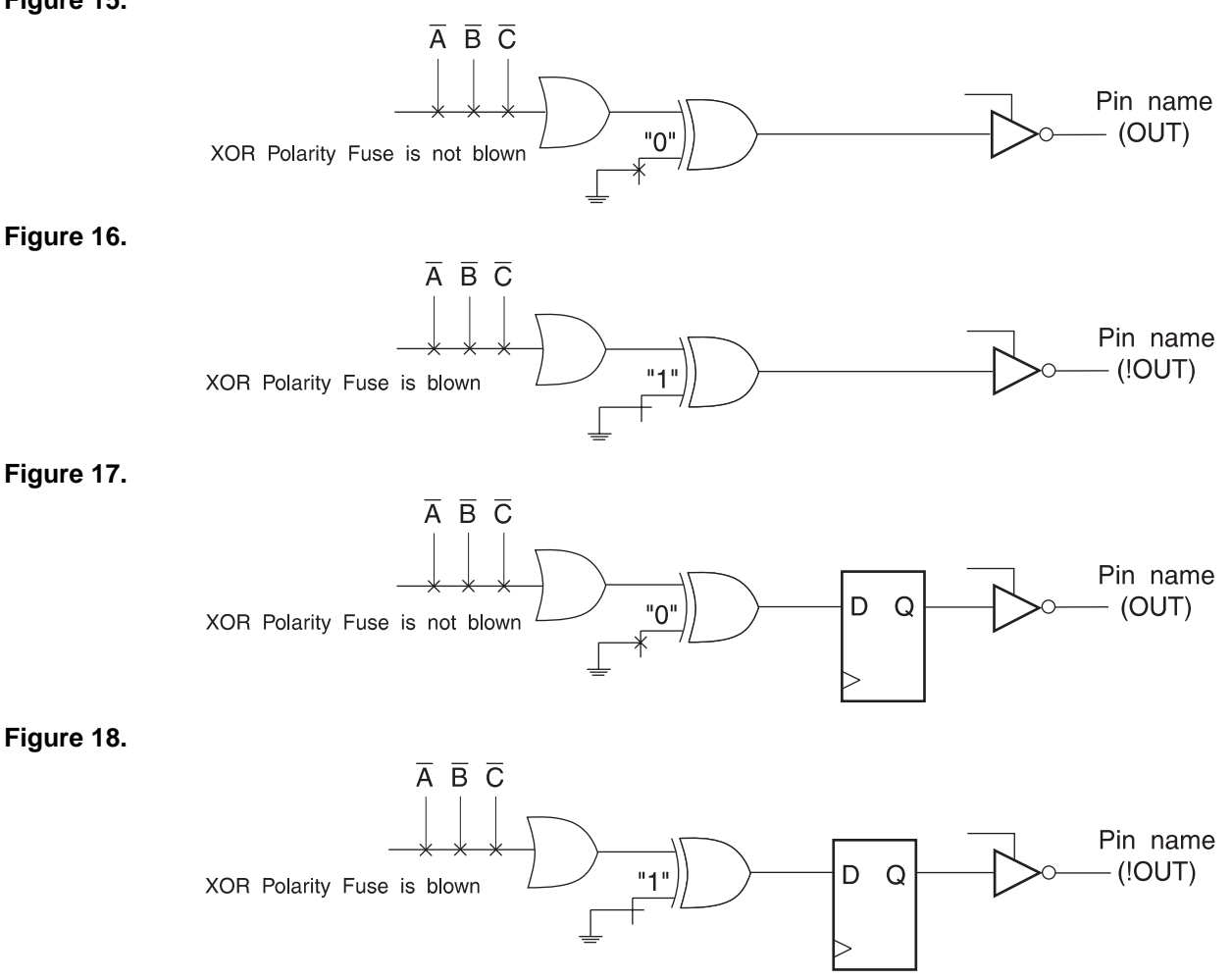

- Notes: 1. Because of the fixed inverting outputs, all flip-flops for these devices will reset during power up or through Asynchronous Reset logic to a "High" or "1" state regardless or how the logic is implemented.
	- 2. The compiler will not compile correctly if the ISTYPE such as 'REG\_D', 'Buffer', 'Invert', 'Pos', or 'Neg' are used.

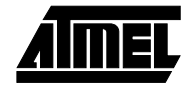

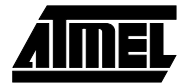

## **Configuring Polarity with CUPL**

Polarity is controlled in CUPL at the pin declaration, just like other Atmel PLD and CPLD devices. CUPL will optimize the logic equations to match the pin polarity.<sup>(1)</sup>

## **Case 1: (Combinatorial - Active High)**

Pin  $14 = 00T$  $OUT = A # B # C;$ 

The compiler will choose Figure 19 to implement the logic. The pin polarity on the pin declaration indicates an active high output, CUPL will invert the logic twice to obtain the correct output polarity.

## **Case 1a: (Combinatorial - Active Low)**

pin 14 = !OUT  $OUT = A # B # C;$ 

The compiler will choose Figure 20 to implement the logic. The "!" on the OUT pin declaration indicates that an active low output is required. CUPL will invert the logic once to obtain the correct output polarity.

## **Figure 19.**

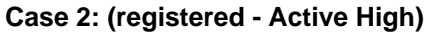

```
Pin 14 = 0ut;
OUT.d = A \# B \# C;
OUT.ck = clk;OUT.ar = AR;
```
The compiler will choose Figure 21 to implement the logic. CUPL will invert the logic twice to obtain the correct output polarity.

## **Case 2a: (Registered - Active Low)**

Pin  $14 = 10$ ut; OUT. $d = A \# B \# C$ ; OUT.ck = clk;  $OUT.ar = AR;$ 

The compiler will choose Figure 22 to implement the logic. The "!" on the OUT pin declaration indicates that an active low output is required. CUPL will invert the logic once to obtain the correct output polarity.

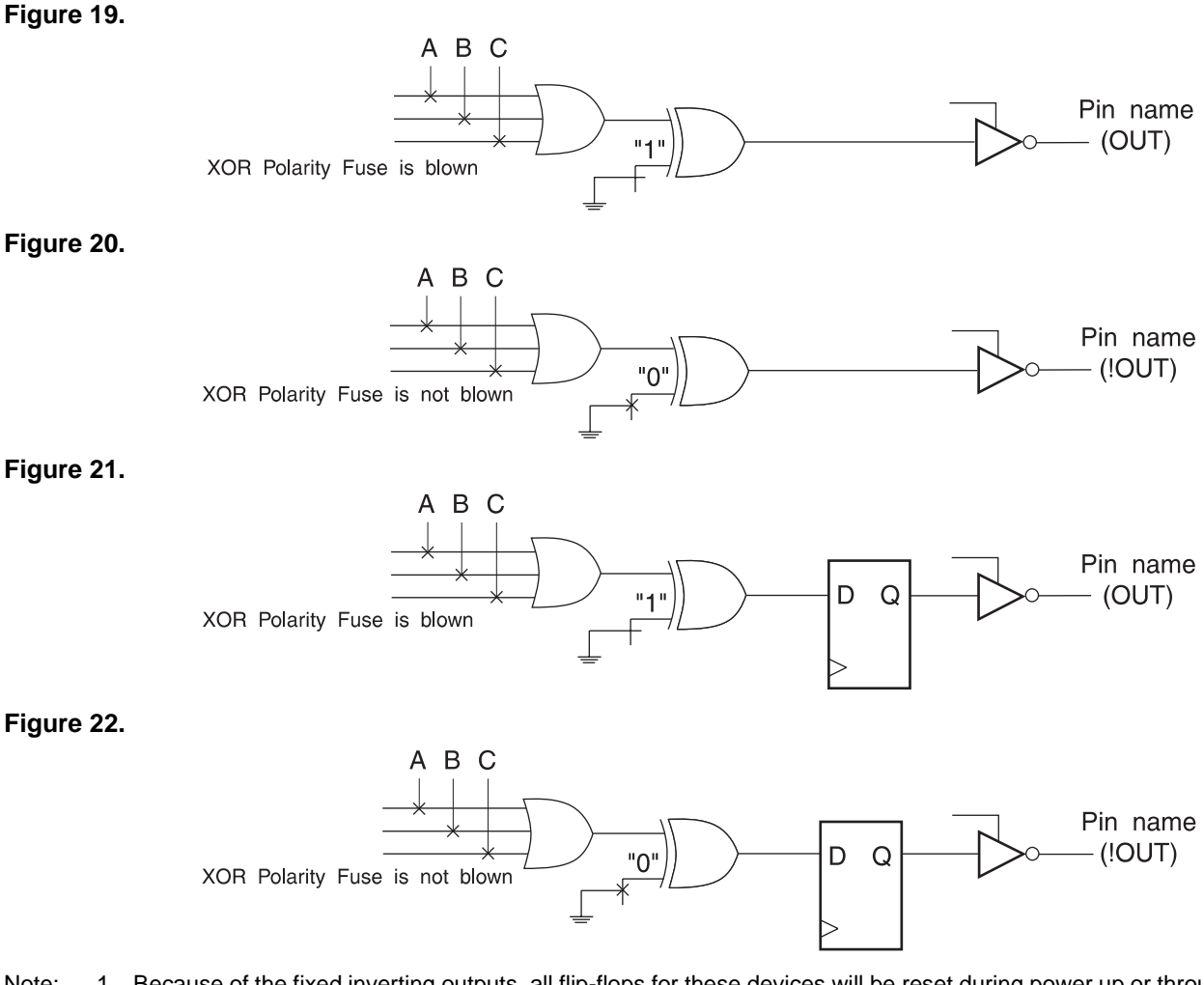

Note: 1. Because of the fixed inverting outputs, all flip-flops for these devices will be reset during power up or through Asynchronous Reset logic to a "High" or "1" state regardless of how the logic is implemented.

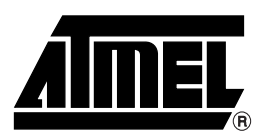

## **Atmel Headquarters Atmel Operations**

*Corporate Headquarters* 2325 Orchard Parkway San Jose, CA 95131 TEL (408) 441-0311 FAX (408) 487-2600

*Europe*

Atmel U.K., Ltd. Coliseum Business Centre Riverside Way Camberley, Surrey GU15 3YL England TEL (44) 1276-686-677 FAX (44) 1276-686-697

## *Asia*

Atmel Asia, Ltd. Room 1219 Chinachem Golden Plaza 77 Mody Road Tsimhatsui East Kowloon Hong Kong TEL (852) 2721-9778 FAX (852) 2722-1369

## *Japan*

Atmel Japan K.K. 9F, Tonetsu Shinkawa Bldg. 1-24-8 Shinkawa Chuo-ku, Tokyo 104-0033 Japan TEL (81) 3-3523-3551 FAX (81) 3-3523-7581

*Atmel Colorado Springs* 1150 E. Cheyenne Mtn. Blvd. Colorado Springs, CO 80906 TEL (719) 576-3300 FAX (719) 540-1759

*Atmel Rousset* Zone Industrielle 13106 Rousset Cedex France TEL (33) 4-4253-6000 FAX (33) 4-4253-6001

#### *Fax-on-Demand* North America:

1-(800) 292-8635 International: 1-(408) 441-0732

*e-mail* literature@atmel.com

*Web Site* http://www.atmel.com

*BBS* 1-(408) 436-4309

#### **© Atmel Corporation 1999.**

Atmel Corporation makes no warranty for the use of its products, other than those expressly contained in the Company's standard warranty which is detailed in Atmel's Terms and Conditions located on the Company's web site. The Company assumes no responsibility for any errors which may appear in this document, reserves the right to change devices or specifications detailed herein at any time without notice, and does not make any commitment to update the information contained herein. No licenses to patents or other intellectual property of Atmel are granted by the Company in connection with the sale of Atmel products, expressly or by implication. Atmel's products are not authorized for use as critical components in life support devices or systems.

Marks bearing <sup>®</sup> and/or ™ are registered trademarks and trademarks of Atmel Corporation.

Terms and product names in this document may be trademarks of others.

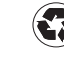